## CmpSci 187 Discussion #3: Dog Teams Individual Handout

## Marc Liberatore and John Ridgway

## 9 February 2015

Once again we have to do the discussion as homework; so here it is. It is due February 17, 2015 at the beginning of your discussion section.

Our goal here is to get some practice using linked lists. The code you are given is:

- A Dog class, where a Dog object contains a name and a weight,
- An LLDogNode class, whose objects are linked list nodes each containing a Dog, and
- A stub DogTeam class, in which you will complete three methods.

A DogTeam contains one or more Dog objects in some order. Your task is to implement the following three methods:

- 1. insertHead, which puts a new Dog at the head of the list,
- 2. insertTail, which puts a new Dog at the tail of the list, and
- 3. weightDiff, which returns the difference between the weights of the heaviest and the lightest Dog in the list. (A sled dog team is more effective if all the dogs in it have close to the same weight.)

When you have completed the methods, write their code on your response sheet — you need not repeat the code in the given source file. You've been given a main method in DogTeam, which you may supplement with other test code if your like, though this need not be handed in. You've also been given a method that prints out the names and weights of the dogs in a team.

```
1 public class Dog {
 \overline{2}3 private String name;<br>4 private double weigh
          private double weight;
 5
 6 public Dog (String name, double weight) {<br>
\tau this.name = name;
              this.name = name;8 \mid this weight = weight;
 \frac{1}{9} }
10
11 public String getName () {<br>
return this.name;
          The set of the set of the set of the set of the set of the set of the set of the set of the set of the set of the set of the set of the set of the set of the set of the set of the set of the set of the set of the set of th
13 }
14
15 public double getWeight () {
16 return this weight;
\frac{17}{17} }
```

```
18
19 public void setName (String name) {<br>
\begin{array}{l} 19 \\ 20 \end{array} this.name = name;
          this . name = name;<br>}
2122
23 public void setWeight ( double weight ) {
_{24} this weight = weight;
\begin{array}{c|c} 25 & \rightarrow \\ 26 & \rightarrow \end{array}{\bf 26}
```

```
1 public class LLDogNode {
 2
 3 private Dog contents ;
 4 private LLDogNode link;
 5
 _{\rm 6} | public LLDogNode (Dog dog, LLDogNode link) {
 7 this contents = dog;
 \begin{array}{c|c}\n8 & \text{this link} = \text{link}; \\
\end{array}\overline{9}10
11 public Dog getContents () {
12 \begin{vmatrix} 1 & -2 & -2 & -2 \\ 1 & -2 & -2 & -2 \\ 1 & -2 & -2 & -2 \\ 1 & 1 & -2 & -2 \end{vmatrix} return contents;
13 }
14
15 public LLDogNode getLink () {<br>16 return link;
           return link;
\frac{17}{17} }
18
19 public void setContents (Dog dog) {<br>contents = dog;
        <sup>2</sup> contents = dog;<br>}
21 }
22
23 public void setLink ( LLDogNode link ) {
_{24} this . link = link;
\begin{array}{c|c} 25 & \\ 26 & \end{array} }
26 }
```

```
1 public class DogTeam {
 2
3 private LLDogNode head;
 4
 5 public DogTeam ( Dog dog ) {
 \begin{array}{c|c}\n\hline\n6 & \text{head} = \text{new} \text{ LLDogNode}(\text{dog}, \text{ null}); \\
\hline\n\end{array}\mathcal{F}8
 9 public void printTeam () {
_{10} LLDogNode cur = head;
11 int dogNumber = 1;
12
13 | System.out.println ("----------------");
\begin{array}{c|c} \n\text{while (cur != null) } \n\end{array}System.out.println(dogNumber + " . " + cur.getContents().getName() +\begin{array}{ccc} 16 & \end{array} \begin{array}{ccc} 16 & \end{array} \begin{array}{ccc} 16 & \end{array} \begin{array}{ccc} 16 & \end{array} \begin{array}{ccc} 16 & \end{array} \begin{array}{ccc} 16 & \end{array} \begin{array}{ccc} 16 & \end{array} \begin{array}{ccc} 16 & \end{array} \begin{array}{ccc} 16 & \end{array} \begin{array}{ccc} 16 & \end{array} \begin{array}{ccc} 16 & \end{array} \begin{array}{ccc} 16 &17 cur = cur.getLink();
18 dogNumber \bar{+} = 1;
\begin{array}{c|c} 19 & & 3 \ 20 & & 3 \end{array}20 }
21
22
_{23} | public static void main (String [] args) {
24
\begin{array}{lll} 25 & \text{DogTeam team} = \text{new DogTeam(new Dog("dog1", 60)}; \\ \text{team.printlnTeam();} \end{array}team.printTeam ();
27 System.out.println ("weightDiff:_{\sqcup}" + team.weightDiff());
28
_{29} team.insertTail(new Dog("\mathtt{dog0''}, 5));
30 team.insertHead(new Dog("dog2", 90));
31 team . printTeam ();
32 System.out.println ("weightDiff:_{\sqcup}" + team.weightDiff());
33
_{34} team.insertHead(new Dog("\deg 3", 7));
_{35} \mid team.insertTail(new Dog("\mathtt{dog4}", 100));
_{36} team.insertTail(new Dog("\mathtt{dog10}", 205));
37 | team.printTeam ();
38 System.out.println ("weightDiff:_{\text{u}}" + team.weightDiff ());
```
39  $40$  }

Since, once again, you are doing this as homework rather than in a discussion session, we are providing a couple of starting pictures to help you out. We strongly suggest that you add to these pictures in order to help you understand just what you need to do.

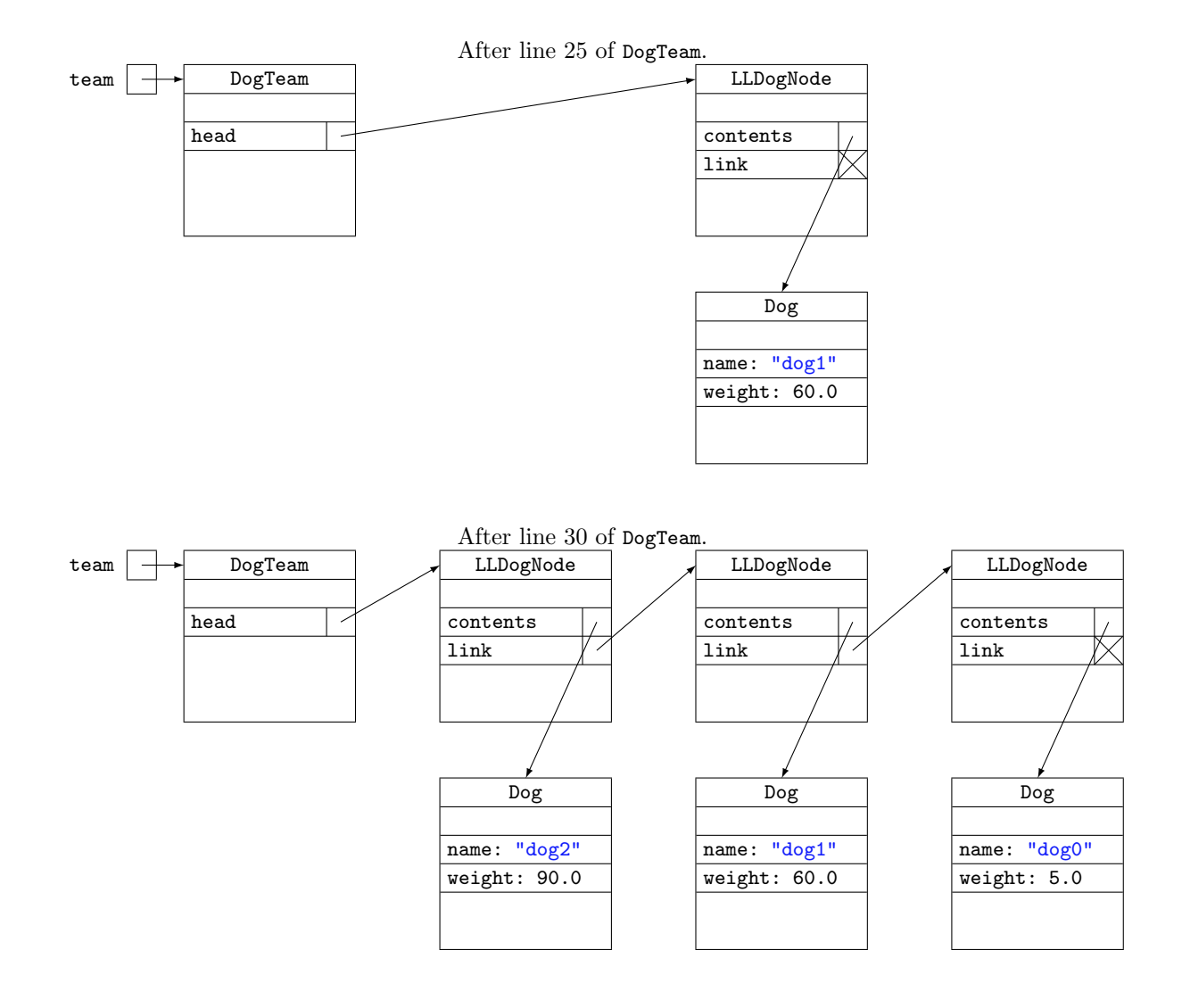

Names:

```
_1 | public void insertHead(Dog dog) {
 \frac{2}{7} // TODO (0)
 3 // puts new node containing dog at the head of the list
4
5
6
7
8
9
10
11
12
13
14
15
16
17
18
19
20
21
22 }
23
24 public void insertTail ( Dog dog ) {
25 // TODO (1)
26 // puts new node containing dog at the tail of the list
27
28
29
30
31
32
33
34
35
36
37
38
39
40
41
42
43
44
45 }
46
47 public double weightDiff () {
48 // TODO (2)
49 // returns difference between max and min weights of dogs in list
50 | // pre: this list contains at least one node
51 return 0.0;
52
53
54
55
56
57
58
59
60
61
62
63
64
65
66
67
68
69
\begin{array}{c} 70 \\ 71 \end{array} }
  |
```